Hier geht es darum die Service Packs von Microsoft einwandfrei zu installieren.

Ich habe bei einem Freund Vista neu installieren müssen. Leider mit einer der ersten Versionen OHNE Servicepack !

Dabei haben sich verschiedene Fehler ergeben.

Nach Auskunft vom Microsoft Technet kann man für Vista ohne Servicepack nur begrenzt Updates bekommen.

Bei der Installation von SP1 habe ich diverse Fehler entdekt und Windows Vista meldete Fehler bei der Installation.

WICHTIG!

Vor der Installation von SP1 Virenscanner deaktivieren !

Der freie Virenscanner Avira Personal verhindert das Updaten von Windows-Systemdateien bei der Installation

von Servicepacks unter Windows Vista !

### Geschrieben von: Administrator

Donnerstag, den 27. Januar 2011 um 09:20 Uhr - Aktualisiert Donnerstag, den 27. Januar 2011 um 09:39 Uhr

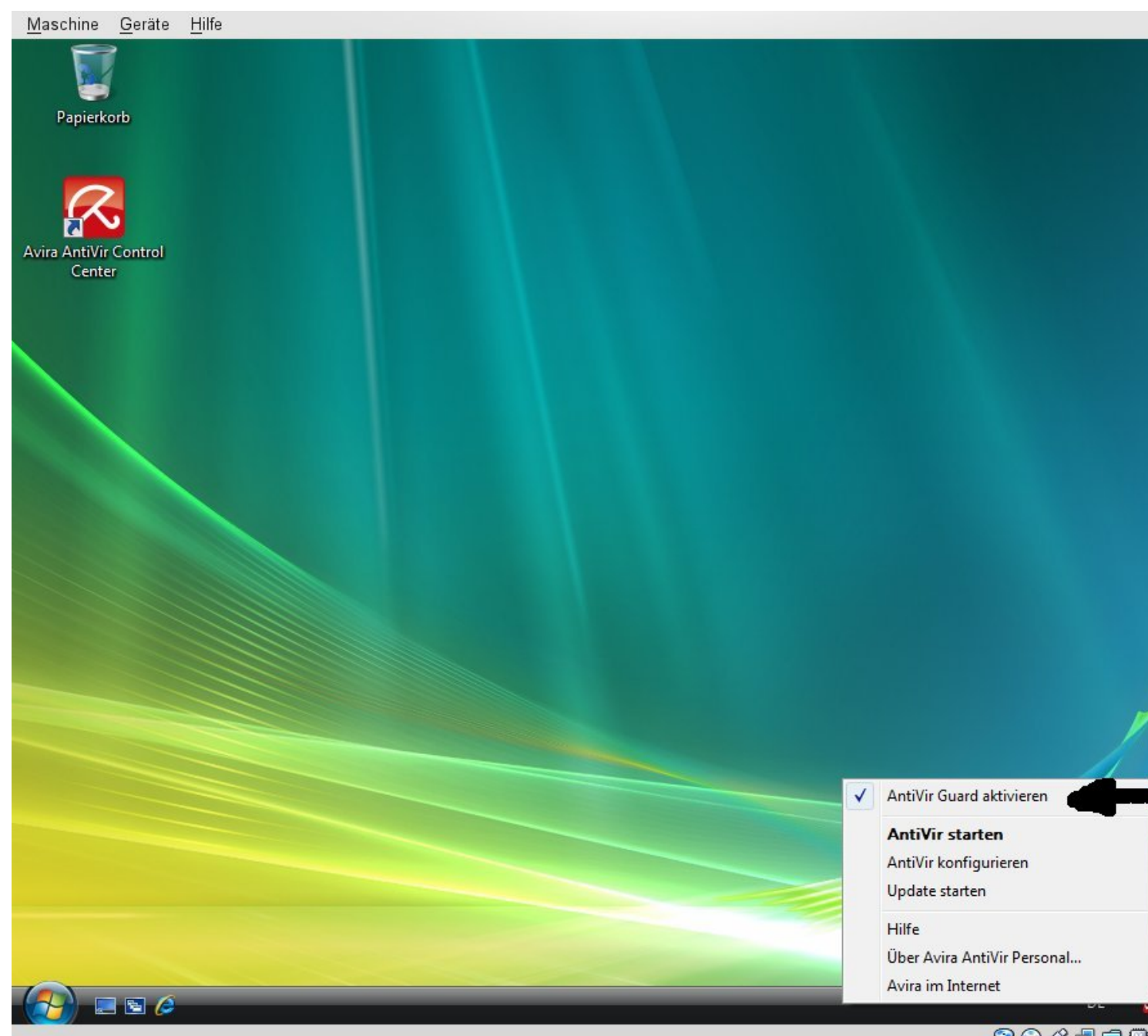

Systerichter de trechtstelligerteste (as Denherischonitrium Danse/älteratisführes um alle

#### Geschrieben von: Administrator

Donnerstag, den 27. Januar 2011 um 09:20 Uhr - Aktualisiert Donnerstag, den 27. Januar 2011 um 09:39 Uhr

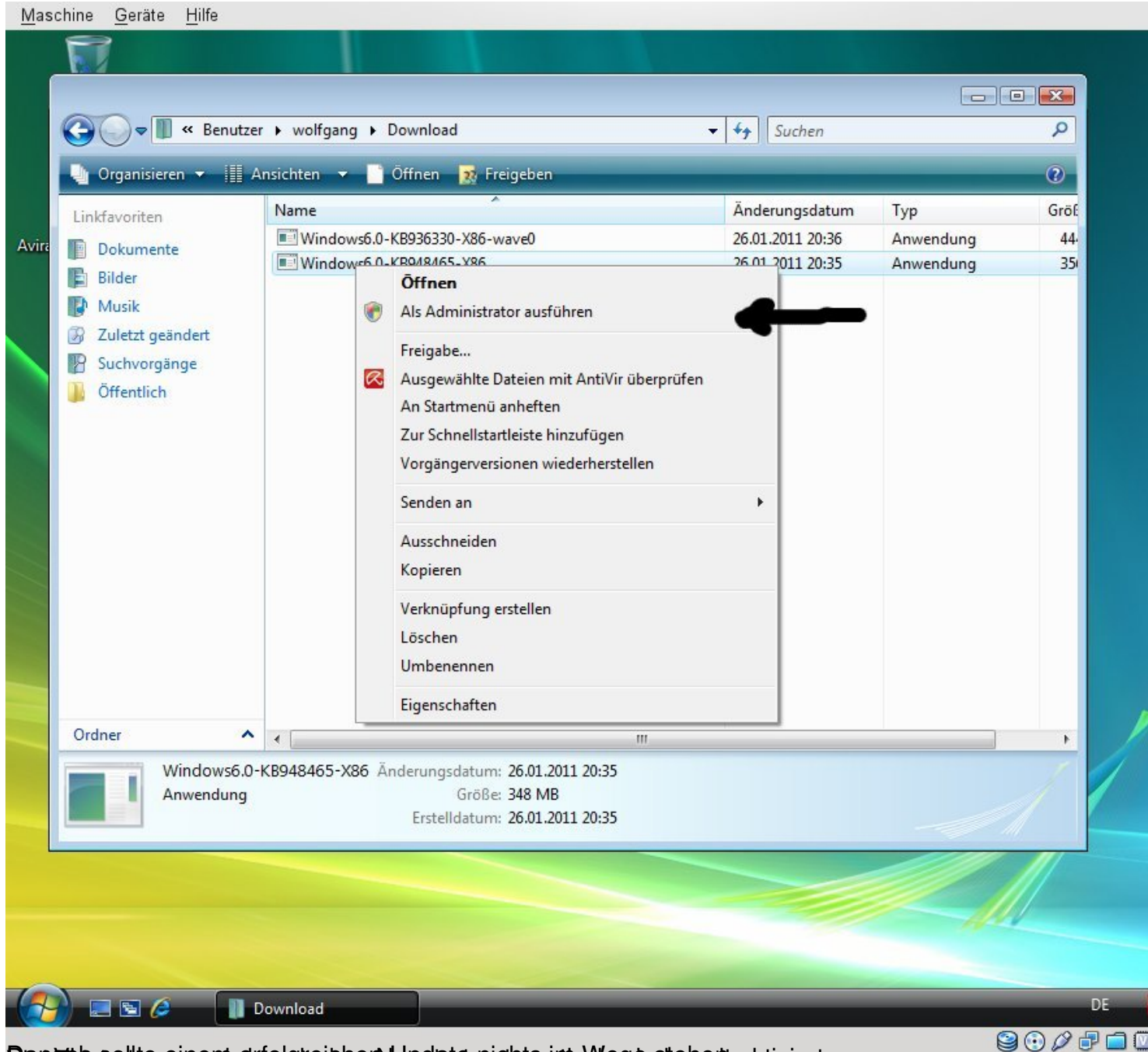

Dan whe aptite eine wird ried greiden nicht der der dichts im Wege stehent aktiviert.